## **Universidad de Jaen**

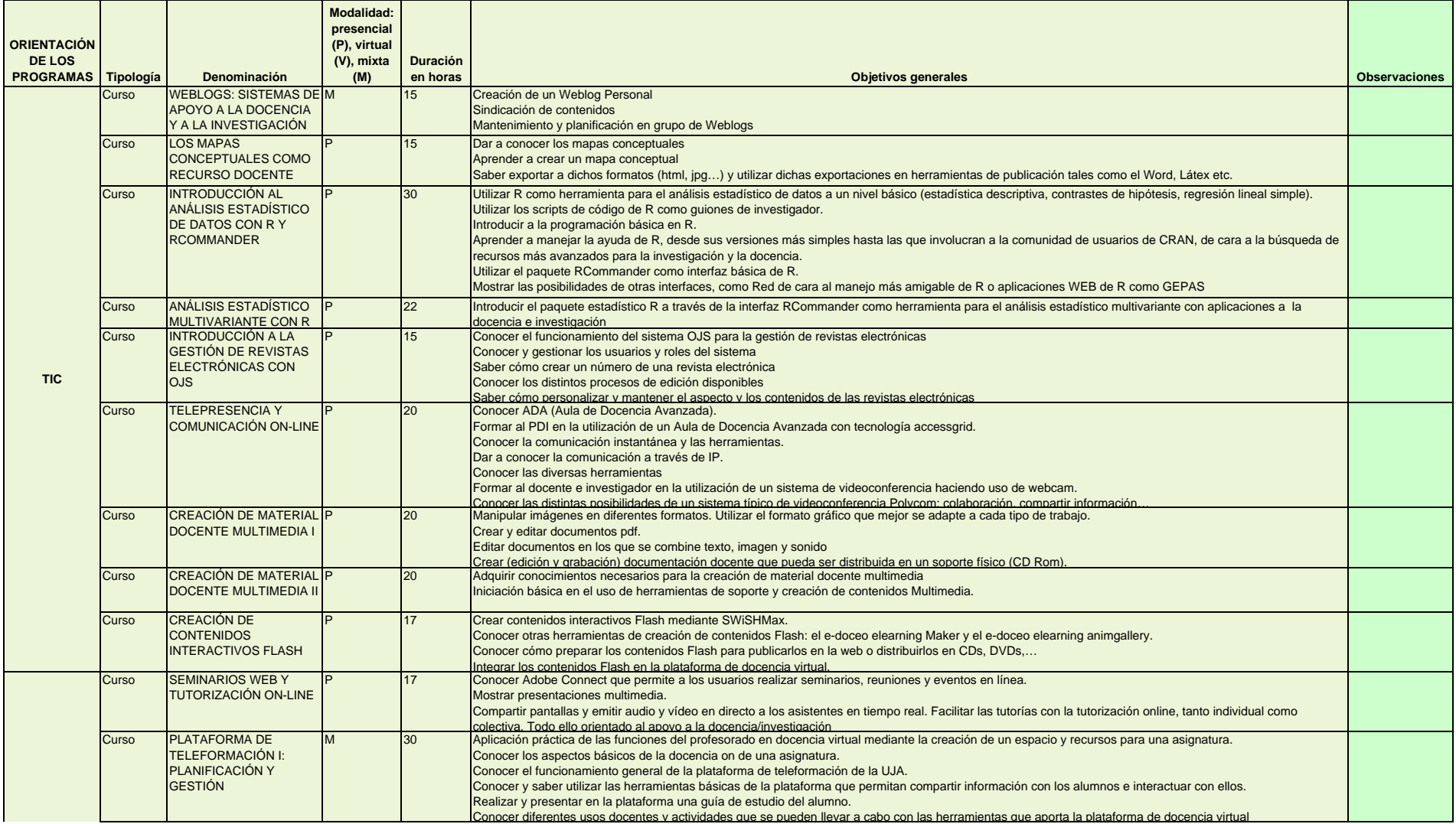

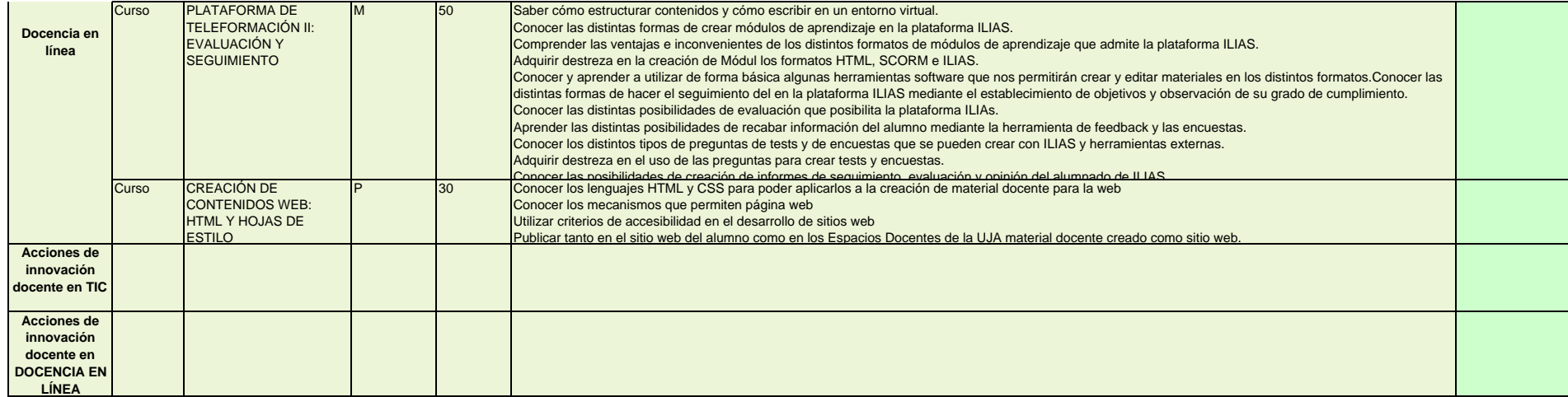